# МУНИЦИПАЛЬНОЕ КАЗЕННОЕ ОБШЕОБРАЗОВАТЕЛЬНОЕ **УЧРЕЖЛЕНИЕ** «ГИМНАЗИЯ им. М. ГОРЬКОГО»

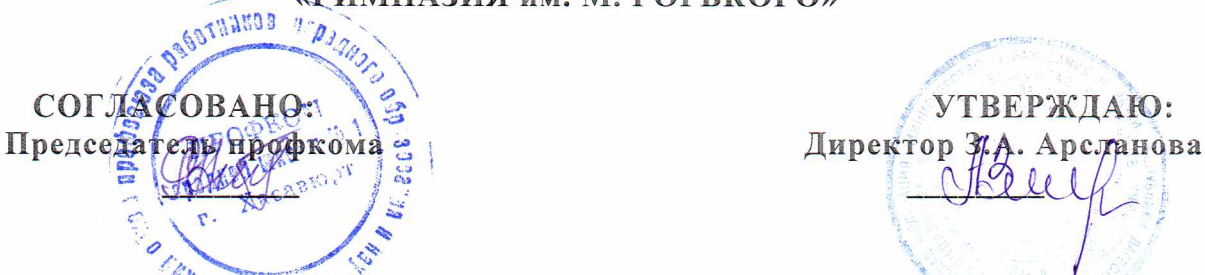

ПРИНЯТО: ПРИНЯТО: *<i>MARTO* «Гимназия им. М. Горького» протокол № 1 от 28.08.2018г.

Введено в действие приказом №164 от 07 сентября 2018 г.

*М 144*

# ИНСТРУКЦИЯ ПО ОХРАНЕ ТРУДА В КАБИНЕТЕ ИНФОРМАТИКИ

# 1. ОБЩИЕ ТРЕБОВАНИЯ БЕЗОПАСНОСТИ

Действие настоящей инструкции распространяется на всех работников образовательного учреждения, которые проводят занятия с учащимися в кабинете информатики (учителей, педагогов дополнительного образования и т.д.).

*Ксамостоятельной работе в кабинете информатики допускаются лица:*

- не моложе 18 лет, прошедшие обязательный периодический медицинский осмотри не имеющие медицинских противопоказаний для работы с ПЭВМ и ВДТ;
- имеющие, как правило, специальное образование или соответствующий опыт работы;
- 4 прошедшие вводный инструктаж по электробезопасности с присвоением 111 группы допуска;
- ознакомленные с инструкциями по эксплуатации средств оргтехники (принтеры, сканеры, источники бесперебойного питания и т.п.). ТСО.

Для женщин со времени установления беременности время работы с ПЭВМ не должно превышать 3-х часов в день.

Работающий в кабинете информатики обязан соблюдать Правила внутреннего трудового распорядка и режим работы школы. График работы в кабинете определяется расписанием занятий, утвержденным директором школы.

*Опасными факторами при работе в кабинете информатики являются:*

- ® физические (низкочастотные электрические и магнитные поля; статическое электричество; лазерное и ультрафиолетовое излучении;, повышенная температура, ионизация воздуха; опасное напряжение в электрической сети; технические средства обучения (ТСО); система вентиляции);
- химические (пыль: вредные химические вещества, выделяемые при работе принтеров и копированной техники);
- **психофизиологические** (напряжение зрения и внимания; интеллектуальные и эмоциональные нагрузки; длительные статические нагрузки и монотонность труда).

Обо всех неисправностях электропроводки, лабораторного оборудования, технических средств обучения, средств вычислительной и оргтехники, сантехнического оборудования и мебели; целостности оконных стекол работающий в кабинете информатики обязан немедленно проинформировать ответственного по охране труда и заместителя директора по АХЧ. а в случае их отсутствия дежурного администратора, сделать запись в тетради заявок.

Для обеспечения пожаробезопасности в легкодоступном месте должен находиться исправный огнетушитель, песок, совок, кошма.

Для оказания доврачебной помощи в легкодоступном месте должна находиться аптечка.

В кабинете на видном месте должна быть вывешена инструкция по технике безопасности для учащихся.

В начале каждого учебного года провести с учащимися инструктаж (отдельный урок по плану) по технике безопасности с записью в соответствующем журнале.

В случае травмирования учащихся работающий в кабинете информатики обязан немедленно проинформировать о случившемся дежурного администратора и школьную медицинскую сестру. При необходимости работающий в кабинете информатики обязан оказать доврачебную помощь.

В случае нарушения кем-либо из учащихся техники безопасности со всеми учащимися необходимо провести внеплановый инструктаж по технике безопасности, с его регистрацией в соответствующем журнале.

Все окна кабинета либо должны быть не зарешечены, либо иметь распашные решетки, ключи от которых хранятся в легкодоступном месте.

За виновное нарушение данной инструкции работающий в кабинете информатики несет персональную ответственность в соответствии с действующим законодательством.

### 2. ТРЕБОВАНИЯ БЕЗОПАСНОСТИ ПЕРЕЛ НАЧАЛОМ РАБОТЫ

Проверить правильность оборудования рабочих мест учащихся и своего собственного рабочего места (установку стола, стула, подставки под ноги, пюпитра, угол наклона экрана монитора, положение клавиатуры) и. при необходимости, произвести необходимые изменения в целях исключения неудобных поз и длительных напряжений тела. Особо обратить внимание на то, чтобы дисплей находился на расстоянии не менее 50 см от глаз (оптимально 60 - 70 см), плоскость его экрана была перпендикулярна направлению взгляда, и центр экрана находился чуть ниже уровня (или на уровне) глаз.

# *Проверить правильность и надежность заземления оборудования на всех рабочих местах:*

- при наличии дополнительного проводника для заземления ПЭВМ (в случае питания ПЭВМ через двухконтактную розетку питания, либо от трехконтактной розетки, но с незаземленным третьим контактом), заземляющий проводник должен быть надежно подсоединен под винт крепления встроенного источника питания системного блока ПЭВМ;
- при наличии защитного экранного фильтра, он должен быть надежно заземлен на корпус системного блока ПЭВМ (например, под винт крепления встроенного источника питания системного блока); не допускается заземление защитного фильтра к винтам крепления разъемов связи системного блока с периферийными устройствами и к. винтам крепления кожуха системного блока.

### *Проверить правильность расположения оборудования:*

- кабели электропитания ПЭВМ и другого оборудования (включая переноски и удлинители) должны находиться с тыльной стороны рабочих мест:
- источники бесперебойного питания для исключения вредного влияния их повышенных магнитных полей должны быть максимально возможно удалены от учащихся и преподавателя.

Проверить надежность подключения к системным блокам разъемов периферийного оборудования.

Убедиться в отсутствии засветок, отражений и бликов на экранах мониторов. Убедиться в отсутствии ярко освещенных предметов, в поле зрения при переносе взгляда с экрана монитора на документ. Убедиться, что освещенность документов достаточна для четкого различения их содержания. При возможности, отрегулировать освещение и принять меры к исключению бликов и засветок на экране и в поле зрения.

Убедиться в отсутствии пыли на экранах мониторов, защитных фильтрах и клавиатурах, при необходимости, протереть их специальной салфеткой.

Включить оборудование рабочих мест в последовательности, установленной инструкциями по эксплуатации на оборудование с учетом характера выполняемых на рабочем месте работ.

После включения оборудования и запуска используемых программ педагог *обязан:*

убедиться в отсутствии дрожания и мерцания изображения на экранах

- мониторов;
- ° проконтролировать установку яркости, контрастности, цвета и размера символов, фона экранов, обеспечивающую наиболее комфортное и четкое восприятие изображения.

Запретить учащимся приступать к работе в случае обнаружения несоответствия рабочего места установленным в данном разделе требованиям, а также при невозможности выполнить

указанные в данном разделе подготовительные к работе действия.

## 3. ТРЕБОВАНИЯ БЕЗОПАСНОСТИ ВО ВРЕМЯ РАБОТЫ

Во время работы необходимо соблюдать настоящую инструкцию, правила эксплуатации компьютерного оборудования, средств оргтехники и ГСО.

#### *Работающий в кабинете информатики обязан обеспечить:*

- поддержание порядка и чистоты на своем рабочем месте и рабочих местах учащихся;
- соблюдение учащимися требований инструкций по технике безопасности при работе с ПЭВМ и ВДТ;
- соблюдение требований (СанПиН 2.4.2. 2821-10) на рабочих местах учащихся;  $\bullet$
- соблюдение установленных режимом рабочего времени регламентированных перерывов в работе, выполнение рекомендованных физических упражнений с учетом возрастных особенностей учащихся (СанПиН 2.4.2.2821-10).

#### *Во время работы запрещается:*

 $\tau$  ,

- прикасаться к задней панели системного блока при включенном питании;<br>• переключать разъемы интерфейсных кабелей периферийных у
- переключать разъемы интерфейсных кабелей периферийных устройствпри включенном питании;
- закрывать оборудование бумагами и посторонними предметами;
- допускать скапливание бумаг на рабочих местах;
- производить отключение питания во время выполнения активной задачи:<br>• при наличии защитного фильтра снимать его с экрана монитора;
- при наличии защитного фильтра снимать его с экрана монитора;<br>• попускать попалание влаги на поверхности устройств;
- допускать попадание влаги на поверхности устройств;
- производить самостоятельно вскрытие и ремонт оборудования;
- производить вскрытие или заправку на рабочем месте картриджей лазерных принтеров и копировальной техники;
- прикасаться к нагретым элементам принтеров и копировальной техники;
- оставлять без присмотра включенную вычислительную и оргтехнику. ТСО;
- 8 оставлять учащихся без присмотра.

Режимы работы с ПЭВМ и ВДТ должны организовываться в соответствии с «Гигиеническими требованиями к персональным электронно-вычислительным машинам и организации работы (СанПиН 2.4.2. 2821-10)» в зависимости от вида и категории деятельности. Во время регламентированных перерывов с целью снижения нервноэмоционального напряжения, утомления зрительного аппарата, устранения влияния гиподинамии и гипокинезии, предотвращения развития познотонического утомления необходимо выполнять комплексы физических упражнений (СанПиН 2.4.2.2821-10) в соответствии с возрастными особенностями учащихся.

Использование ионизаторов допускается только во время перерывов в работе и при отсутствии людей и помещении.

При открывании окон необходимо проследить за отсутствием сквозняков, могущих повлечь разбитие стекол.

# 4. ТРЕБОВАНИЯ БЕЗОПАСНОСТИ В АВАРИЙНЫХ СИТУАЦИЯХ

В случае возникновения аварийных ситуаций, работающий в кабинете информатики обязан, при возможности, отключить неисправное оборудование, немедленно вывести из кабинета учащихся, руководствуясь схемой эвакуации и соблюдая при этом порядок; сообщить об этом ответственному по охране труда и заместителю директора по АХЧ. а в случае их отсутствия - дежурному администратору.

При обнаружении обрыва проводов питания или нарушения целостности их изоляции, неисправности заземления и других повреждений электрооборудования, появления запаха гари, посторонних звуков в работе оборудования и тестовых сигналов, индицирующих о его неисправности, немедленно прекратить работу, обеспечить прекращение работы учащимися и отключить питание.

При поражении учащихся электрическим током принять меры по их освобождению от действия тока путем отключения электропитания, обратиться к медицинской сестре,и при необходимости, оказать потерпевшим доврачебную помощь.

В случае возгорания оборудования отключить питание, сообщить в пожарную охрану и непосредственному руководителю, после чего приступить к тушению пожара имеющимися средствами.

# 5. ТРЕБОВАНИЯ БЕЗОПАСНОСТИ ПО ОКОНЧАНИИ РАБОТЫ

После окончания работы работающий в кабинете информатики обязан:

проконтролировать закрытие учащимися всех выполняемых на ПЭВМ задач;

- отключить питание в последовательности, установленной инструкциями по эксплуатации на оборудование с учетом характера выполняемых работ;
- проконтролировать приведение в порядок рабочих мест учащихся;
- обеспечить организованный выход учащихся из кабинета.

Отключить освещение, перекрыть краны, закрыть окна.

При обнаружении неисправности мебели, оборудования, нарушения пелостности окон проинформировать об этом заместителя директора по АХЧ, а при его отсутствии дежурного администратора и сделать запись в тетради заявок.

#### 6. ЗАКЛЮЧИТЕЛЬНЫЕ ПОЛОЖЕНИЯ

Проверка и пересмотр настоящей инструкции осуществляются не реже одного раза в 5 лет. Инструкция должна быть досрочно пересмотрена в следующих случаях:

- при пересмотре межотраслевых и отраслевых правил и типовых инструкций по охране  $\bullet$ труда:
- при изменении условий труда в конкретном кабинете;
- при внедрении новой техники и (или) технологий;
- $\bullet$ по результатам анализа материалов расследования аварий, несчастных случаев и профессиональных заболеваний:
- $\bullet$ по требованию представителей органов по труду Чеченской Республики или органов фелеральной инспекции труда.

Если в течение 5 лет со дня утверждения (введения в действие) настоящей инструкции условия труда не изменяются, то ее действие продлевается на следующие 5 лет.

Ответственность за своевременное внесение изменений и дополнений, а также пересмотр настоящей инструкции возлагается на инспектора по охране труда.

Согласовано: ответственный по ОТ Девебов.  $k$ . Э.

С инструкцией ознакомлен (а):

 $\tilde{\tau}$ 

Courancey B.M (My)

 $09$  $\mu$  0.3  $\mu$  $2018r.$